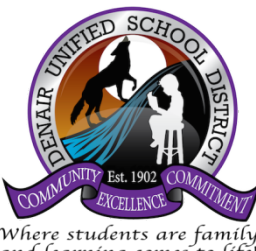

## **DENAIR UNIFIED SCHOOL DISTRICT TRAVEL/CONFERENCE REQUEST and REIMBURSEMENT**

Where students are family<br>and learning comes to life!

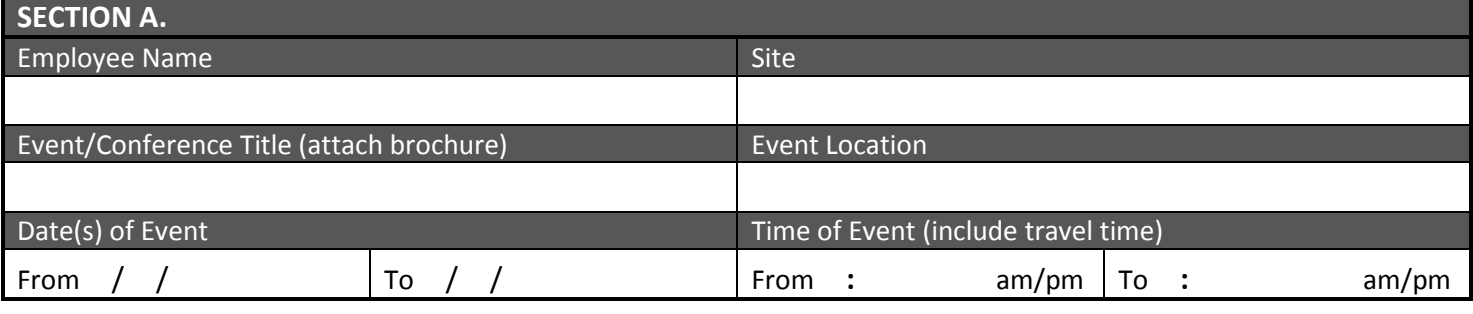

## **SECTION B. ITEMIZED EXPENSES ESTIMATED/PAID BY EMPLOYEE** (List Day(s) and Date(s), e.g. Mon 01/12)

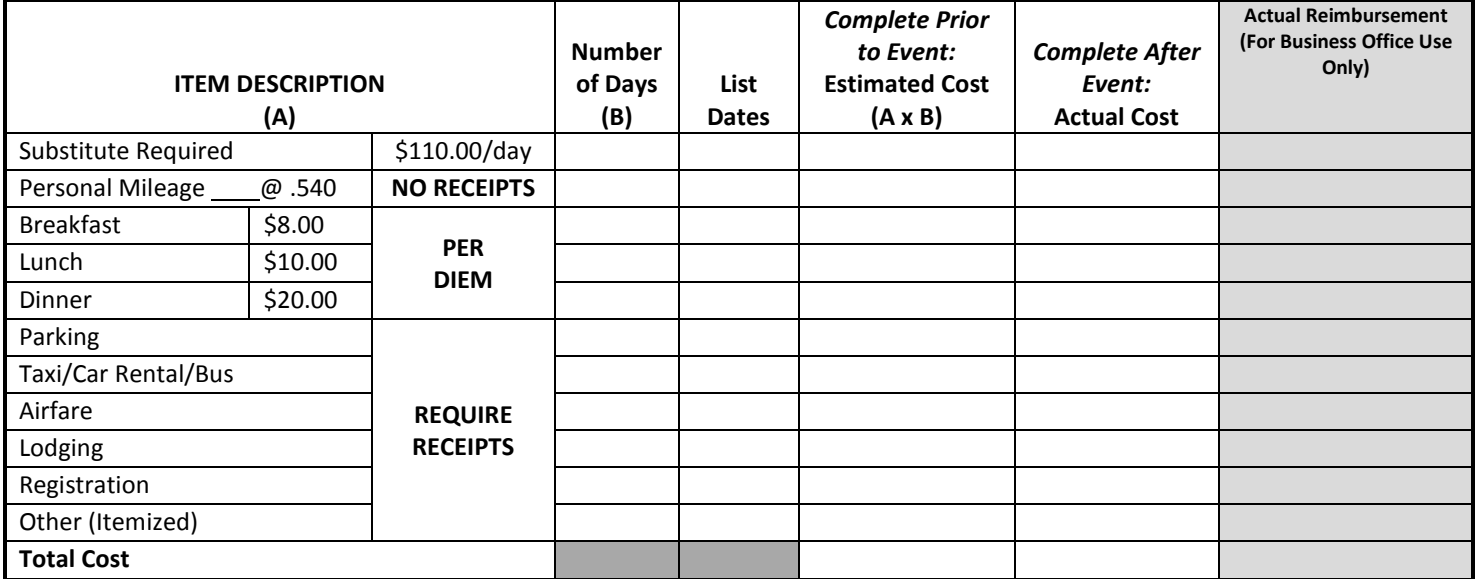

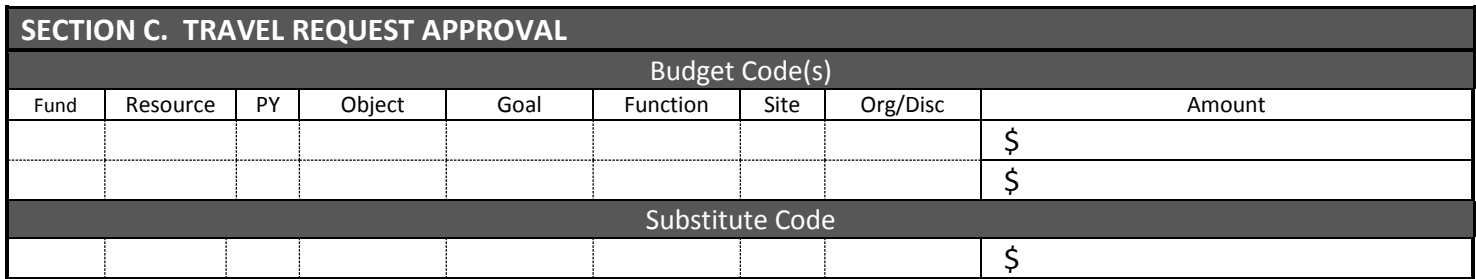

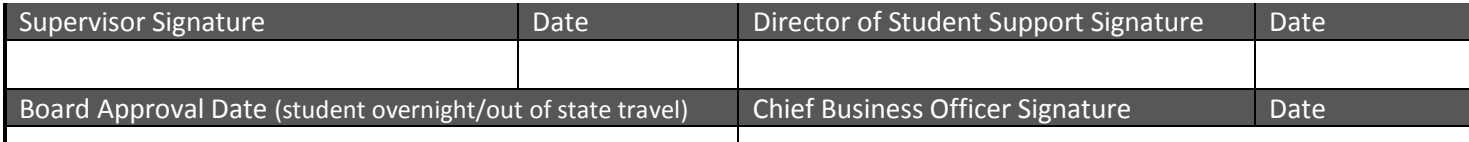

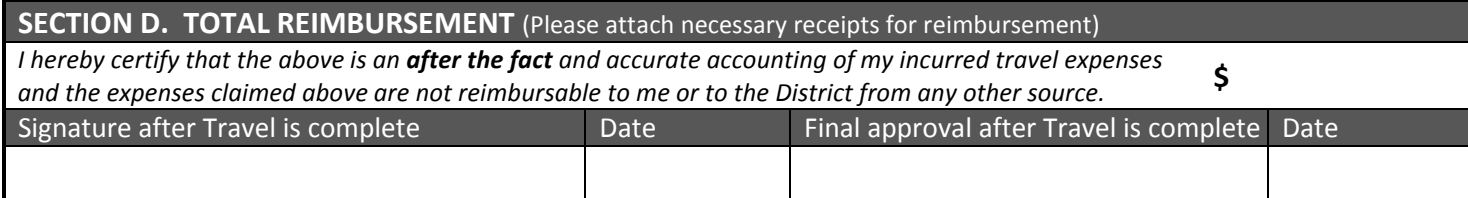

## DUSD Travel Request/Reimbursement Procedures

When an employee is authorized to attend a conference or meeting on behalf of the school district, the following policy shall apply:

- Prior approval is required for all travel
- Prior Board approval is required for all travel in which students will stay overnight
- Prior Board approval is required for all out of state travel
- Only actual and necessary travel expenses shall be allowed (Education Code 44032, BP and AR 3350)
- All claims for reimbursement shall be submitted immediately upon return from such conference
- No claims can be submitted after June 30

Allowable Expenses Include:

- Necessary transportation airfare, cab fare, parking, tolls, shuttle, and mileage (at IRS-approved rate)
- Lodging and/or Registration fees
- Meals maximum per diem amounts, including tip are:
	- o Breakfast: \$8, Lunch: \$10, Dinner: \$20
	- o Full day Per Diem: \$38

*\*Note: Meal expense will not be paid if meals are included in the cost of the conference. Depending on conference schedule, only one or two meals per day may be allowable. No alcoholic beverage expense will be paid.*

## Documentation Required before the Conference:

- **EMPLOYEE** 
	- o Conference flyer/equivalent showing the name, location, date, cost, nature, and schedule for the conference
	- o Google maps from work to Conference location if employee is driving a personal vehicle
	- o Travel Request/Reimbursement form filled out with conference information and estimated costs
	- o Submit to Main Office
- **MAIN OFFICE** 
	- o Add account codes from budget documents (e-mail CBO if a budget revision is needed)
	- o Obtain Principal's signature
	- o Submit to Student Support Services Office
- STUDENT SUPPORT SERVICES
	- o Review and document on PD Tracking spreadsheet
	- o Obtain Director of Student Support Services' signature
	- o Submit to Business Services Office
- BUSINESS SERVICES
	- o Review budget, nature of conference, and all necessary approvals have been obtained
	- o Obtain CBO's signature
	- o Create separate POs for registration, lodging, airfare, and employee reimbursement (expenses other than registration, lodging, and airfare) with copy of Travel Request/Reimbursement attached to each PO
	- o Send original Travel Request/Reimbursement form back to employee with copies of POs and registration/lodging/airfare confirmations

Documentation Required after the Conference (submit ASAP after returning from the Conference and prior to June 30):

- EMPLOYEE
	- o Attach all original receipts to original Travel Request/Reimbursement form and sign bottom of form
	- o Submit to Main Office
- **MAIN OFFICE** 
	- o Obtain Principal's signature
	- o Submit to Business Services
- BUSINESS SERVICES
	- o Process for reimbursement could take up to a week depending on SCOE's payment schedule